# Free reading Websphere application server documentation 7 (2023)

NoSQLZ Z Z Z Z Z Z Z Z Z Z Z Z Couchbase Server Z Z Z Z Z Z Z Z Z Z Kesource-Oriented Computing with NetKernel Z Z Z Z Z Z Z Z Z Z Z Z ASP Made Simple Open GIS Z Z Z Z Z Gmail&GoogleZ Z Z Z Z Z Z Z Z Z Z Z Z Z Z Z Z Z Linux Bible Drupal 8 Development Cookbook House Document Z Z Z Z Z Z Z Z Z Z Z Integrated Management of Technical Documentation Z Z Z Z Z Z Z Z Z Z Z Z Z Z Z Oracle on IBM Z Beginning CSS Oracle Azure & 4 /JSP Cisco Unified Customer Voice Portal Information Security Management Handbook Implementing VMware Horizon 7.7 ABAQUS Site Guide Metasploit Toolkit for Penetration Testing, Exploit Development, and Vulnerability Research Innovations in Computer Science and Engineering ATL Internals LDAP System Administration Designing and Supporting Computer Networks, CCNA Discovery Learning Guide Microsoft SharePoint 2007 For Dummies Jakarta Struts Cookbook Bit Windows Vista Annoyances Linux+ Study Guide FileMaker Pro 12: The Missing Manual Information Sources in Patents Office 20032 2 2 2 2 2 3 Office 2013 Mastering C# Database Programmi Middleware Management with Oracle Enterprise Manager Grid Control 10g R5 The Future of Translation Technology Business Data Communications and Networking

#### NoSQLCouchbase Server 2021-11-12

 nosqlcouchbase server jsonsql n1qlnode js ドで学ぶことができます 目次 第1章 couchbase serverとは何か 第2章 couchbase serverを使ってみる 第3章 データ 第4章 n1qlクエリ 第5章 インデックス 第6章 アーキテクチャー 第7章 couchbase serverの構成要素 第8章 セキュリティー 9 10 11 12 13 14 sdk 15 node js a nosql mongodb cassandra b 777777777777

#### Resource-Oriented Computing with NetKernel 2012-05-16

take resource oriented computing out for a spin with this hands on introduction to netkernel and discover how roc can improve the way you design and implement software and software systems learn how roc s new approach combines core ideas from the rest architectural style with the unix development model by using netkernel to create and then string simple services together you can develop complex systems that scale as easily as the internet does author tom geudens helps you create several netkernel modules right away and then walks you through the results to demonstrate their effectiveness create test and document netkernel modules from scratch learn the basic principles of roc s abstract computing model design an interface in netkernel that lets you insert update delete and select actions in mongodb use the visualizer to trace information about root requests processed by netkernel handle resource requests with dpml netkernel s declarative request process markup language compose modular xml documents with the xml recursion language xrl build solutions using ncode in netkernel s visual editor

#### 7 7 7 7 7 7 7 7 8 Alfresco 2010-03-20 7 7 7 7 7 7 8 7

#### alfresco ecm j sox it alfresco

#### Apple Pro Training Series 2011-10-07

the only apple certified book on os x lion this revised best seller will take you deep inside the latest big cat operating system covering everything from installation and configuration customizing the operating system supporting applications setting up peripherals and more whether you re a support technician or simply an ardent mac user you ll quickly learn and master the new features in os x lion following the learning objectives of the apple certified support professional exam this self paced book is a perfect guide for apple s training and a first rate primer for computer support personnel who need to troubleshoot and optimize os x lion as part of their jobs chapter review sections and quizzes summarize and reinforce acquired knowledge the apple pro training series serves as both a self paced learning tool and the official curriculum for os x lion and os x lion server certification programs

## ASP Made Simple 2012-06-25

asp made simple provides a brief introduction to asp for the person who favours self teaching and or does not have expensive computing facilities to learn on the book will demonstrate how the principles of asp can be learned with an ordinary pc running personal server ms access and a general text editor like notepad after working through the material readers should be able to write asp scripts that can display changing information on a web browser request records from a remote database or add records to it check user names passwords and take this knowledge forward either for their own web development projects or as a stepping stone to understanding more formal texts

# Open GIS 2012-09-20

 200 gmail google tips gmail googlewooglewood gevord excel van die googlewoord gevol dan gevol die gewoonde gevol die gewoonde gewoonde gew 1 

# [2] [2] [2] [2] Gmail&Google[2] [2] [2] [2] [2] [2] [2] [2] **[2] [2] [2] [2] [2]** [2] [2] [2] [2] [2] [2] [2] [2] [

the industry favorite linux guide updated for red hat enterprise linux 7 and the cloud linux bible 9th edition is the ultimate hands on linux user guide whether you re a true beginner or a more advanced user navigating recent changes this updated ninth edition covers the latest versions of red hat enterprise linux 7 rhel 7 fedora 21 and ubuntu 14 04 lts and includes new information on cloud computing and development with guidance on openstack and cloudforms with a focus on rhel 7 this practical guide gets you up to speed quickly on the new enhancements for enterprise quality file systems the new boot process and services management firewalld and the gnome 3 desktop written by a red hat expert this book provides the clear explanations and step by step instructions that demystify linux and bring the new features seamlessly into your workflow this useful guide assumes a base of little or no linux knowledge and takes you step by step through what you need to know to get the job done get linux up and running quickly master basic operations and tackle more advanced tasks get up to date on the recent changes to linux server system management bring linux to the cloud using openstack and cloudforms linux bible 9th edition is the one resource you need and provides the hands on training that gets you on track in a flash

## Linux Bible 2017-09-26

over 60 hands on recipes that get you acquainted with drupal 8 s features and help you harness its power about this book discover the enhanced content authoring experience that comes with drupal 8 and how to customize it take advantage of the broadened multilingual and tools of the new version to provide an internationalized website this step by step guide will show you how to deploy from development staging and production of a website with drupal 8 s brand new configuration management system who this book is for the audience of the drupal 8 cookbook have been using drupal and are ready to get a grasp of what to expect in drupal 8 they have worked with drupal as site builders back end developers and front end developers and are eager to see what

#### natural awakening an advanced guide for sharing nondual awareness (PDF)

awaits when they start using drupal 8 this book will be a resource that allows them to get started and have a reference to building new applications with drupal what you will learn extend drupal through contributed or custom modules and themes develop an internationalized website with drupal s multilingual tools integrate third party front end and back end libraries with drupal turn drupal into a web services provider using rest create a mobile first responsive drupal application run simpletest and phpunit to test drupal understand the plugin system that powers many of drupal 8 s new apis to extend its functionality get to grips with the mechanics of the configuration management system and the ability to import and export site configuration in detail began as a message board drupal today is open source software maintained and developed by a community of over 1 000 000 users and developers drupal is used by numerous local businesses to global corporations and diverse organizations all across the globe with drupal 8 s exciting features it brings this book will be your go to guide to experimenting with all of these features through helpful recipes we ll start by showing you how to customize and configure the drupal environment as per your requirements as well as how to install third party libraries and then use them in the drupal environment then we will move on to creating blocks and custom modules with the help of libraries we will show you how to use the latest mobile first feature of drupal 8 which will help you make your apps responsive across all the major platforms this book will also show you how to incorporate multilingual facilities in your sites use web services and third party plugins with your applications from inside drupal 8 and test and deploy your apps style and approach this practical recipe based book will provide you with actionable techniques and methods to improve your existing drupal development skills

#### Drupal 8 Development Cookbook <sup>1999</sup>

 2015 azure arm azure oswindows server 2016 windows 10 linux azureiaas 1980 pc pc 

## House Document 2017-05-26

writing documentation is an integral part of any technical product development a significant amount of time is spent describing the product functionality giving insights into technical details providing maintenance instructions specifying marketing information writing user manuals etc as the creation of such documentation is generally a source of higher production costs many large companies are realising the need to increase the efficiency of documentation handling simple documents consisting of only a few pages can be developed on simple systems basic components of such systems are an editor handling text and graphics file storage and a printer such configurations however are not sufficient to handle professional documentation as produced by larger companies detailed studies of technical documentation requirements have revealed that in particular the following functionality is not usually provided by such simple documentation systems technical documentation is often very large documents having hundreds or even thousands of pages are not exceptional due to size and complexity technical documentation is developed most often by a team of authors a system for technical documentation has to provide functionality supporting the organisation of a group of authors technical documentation usually consists of many

different documents combined into one large documentation for a particular product the optimum organisation of the storage and retrieval of documents is crucial for the performance and acceptability of the system the functionality offered by normal file systems is not adequate to organise complex systems

# 2012-2021 2021 2032 2021 2021 2021 2022-<del>2220</del>62 2021 2021 2021 2021 2021

 DVD 22221 inux 2222222223 inux 22223 233 233 233 233 233 233 234 235 235 236 237 238 239 239 239 239 239 239 239 2 ? ? ? ? ? ? ? ? ? ? ?

#### Integrated Management of Technical Documentation 2016-08-08

oracle database 12c release 1 running on linux is available for deployment on the ibm ztm family of servers the enterprise grade linux on ibm z solution is designed to add value to oracle database solutions including the new functions that are introduced in oracle database 12c in this ibm redbooks publication we explore the ibm and oracle alliance and describe how oracle database benefits from the ibm z platform we then explain how to set up linux guests to install oracle database 12c we also describe how to use the oracle enterprise manager cloud control agent to manage oracle database 12c release 1 we also describe a successful consolidation project from sizing to migration performance management topics and high availability finally we end with a chapter about surrounding oracle with open source software the audience for this publication includes database consultants installers administrators and system programmers this publication is not meant to replace oracle documentation but to supplement it with our experiences while installing and using oracle products

## Linux 2018-07-26

provides information on using css along with html xhtml and xml to create sites covering such topics as document type declaration fonts text positioning and styling of tables

#### Oracle on IBM Z <sup>2005</sup>

oracle database 12c running on linux is available for deployment on ibm linuxone the enterprise grade linux on linuxone solution is designed to add value to oracle database solutions including the new functions that are introduced in oracle database 12c in this ibm redbooks publication we explore the ibm and oracle alliance and describe how oracle database benefits from linuxone we then explain how to set up linux guests to install oracle database 12c we also describe how to use the oracle enterprise manager cloud control agent to manage oracle database 12c release 1 additionally we discuss encryption for oracle using oracle transparent data encryption tde on oracle 12c release 2 we also describe a successful consolidation project from sizing to migration performance management topics and high availability finally we end with a chapter about surrounding oracle with open source software the audience for this publication includes database consultants installers administrators and system programmers this publication is not meant to replace oracle documentation but to supplement it with our experiences while installing and using oracle products

# Beginning CSS 2019-08-08

geoff ingram has met the challenge of presenting the complex process of managing oracle performance this book can support every technical person looking to resolve oracle8i and oracle9i performance issues aki ratner president precise software solutions ensuring high performance and continuous availability of oracle software is a key focus of database managers at least a dozen books address the subject of performance tuning that is how to fine tune the oracle database for its greatest processing efficiency geoff ingram argues that this approach simply isn t enough he believes that performance needs to be addressed right from the design stage and it needs to cover the entire system not just the database high performance oracle is a hands on book loaded with tips and techniques for ensuring that the entire oracle database system runs efficiently and doesn t break down written for oracle developers and dbas and covering both oracle8i and oracle9i the book goes beyond traditional performance tuning books and covers the key techniques for ensuring 24 7 performance and availability of the complete oracle system the book provides practical solutions for choosing physical layout for ease of administration and efficient use of space managing indexes including detecting unused indexes and automating rebuilds sql and system tuning using the powerful new features in oracle9i release 2 improving sql performance without modifying code running oracle real application clusters rac for performance and availability protecting data using recover manager rman and physical and logical standby databases the companion site provides the complete source code for examples in the book updates on techniques and additional documentation for optimizing your oracle system

# Oracle on LinuxONE 2002-10-15

 azure 2015 2017 32019 4 microsoft azure 202310windows server 2012 2012 r2eos azure azureiaas

#### High-Performance Oracle 2023-01-20

javawebno 1 eclipse **2** 2 2 3 1 jsp 2 3 2 2

# 21 22 22 22 22 23 22 22 23 23 24 26 27 27 27 28 27 27 27 27 27 27 27 27 27 27 27 28 29 20 21 22 21 22 23 420 2

cisco unified customer voice portal building unified contact centers rue green ccie no 9269 the definitive guide to deploying cisco unified customer voice portal ivrs in any contact center environment thousands of companies are replacing legacy acd tdm based contact centers with pure ip based unified contact center solutions one of these solutions is quickly earning market

#### natural awakening an advanced guide for sharing nondual awareness (PDF)

leadership cisco unified customer voice portal cvp now one of the leading cisco cvp experts brings together everything network and telephony professionals need to successfully implement production interactive voice response ivr solutions with cvp architectural guidelines deployment best practices detailed insights for design and sizing and more ccie rue green guides you through designing unified contact centers with cvp and deploying proven infrastructures to support your designs the author first explains cvp s architecture outlining its key advantages and opportunities for integration and illuminating the design challenges it presents next he guides you through addressing each of these challenges covering all cvp components and tools and offering detailed insights available in no other book using this book s detailed working configurations and examples you can minimize configuration errors reduce downtime strengthen monitoring and drive maximum value from any cvp based unified call center solution rue green ccie no 9269 routing switching and voice cissp mcse mcitp is a technical leader for the customer collaboration service line within cisco advanced services where he focuses on unified contact center architectures and deployment methodologies he currently acts in a delivery architect role for unified cvp unified icm and cisco unified communications manager for unified contact center solutions he has spent the last 21 years working within different roles related to the architecture design and implementation of large voice and data networks including several years working with complex contact center solutions discover cvp s powerful capabilities and advantages understand how cvp s components fit together into a unified architecture utilize cvp native components call server vxml server reporting server operations console server and cisco unified call studio integrate non native components such as ios devices unified icm ucm content load balancers and third party servers choose the right deployment model for your organization implement detailed call flows for standalone call director comprehensive and vru only deployment models design unified cvp for high availability efficiently deliver media via streaming caching and other techniques address crucial sizing qos network latency and security considerations successfully upgrade from older versions or h 323 platforms isolate and troubleshoot faults in native and non native cvp components design virtualized unified cvp deployments using ucs this ip communications book is part of the cisco press networking technology series ip communications titles from cisco press help networking professionals understand voice and ip telephony technologies plan and design converged networks and implement network solutions for increased productivity

# /JSP 2011-12-16

considered the gold standard reference on information security the information security management handbook provides an authoritative compilation of the fundamental knowledge skills techniques and tools required of today s it security professional now in its sixth edition this 3200 page 4 volume stand alone reference is organized under the c

# Cisco Unified Customer Voice Portal 2007-05-14

effectively implement features and components for any computing environment key featuresexplore the latest features of vmware horizon 7 7virtualize your desktop infrastructure using new features introduced in horizonimplement app volumes and user environment manager in your infrastructurebook description this third edition of implementing vmware horizon 7 7 has been updated to get you up to speed with vmware horizon 7 7 by showing you how to use its key features and deploying an end user computing infrastructure for your own organization the book begins by guiding you on how to deploy all the core requirements for a vmware horizon infrastructure it then moves on to show you how to provision and administer end user computing resources using vmware horizon you ll not only be able to deploy the core vmware horizon features but you ll also be able to implement new features such as the just in time management platform jmp and the horizon console you ll also focus on the latest features and components of the horizon platform and learn when and how they are used by the end of the book you will have developed a solid understanding of how your organization can benefit from the capabilities vmware horizon offers and how each of its components is implemented what you will learnwork with the different products that make up vmware horizonimplement a multi site vmware horizon pod using the cloud pod architecture featuredeploy and configure vmware horizon s optional componentsimplement and maintain microsoft rdsh horizon linux and windows desktop pools and rdsh application poolsconfigure and manage horizon remotely using powerclilearn about the microsoft windows group policy templates for horizonunderstand how to manage the ssl certificates for each of the vmware horizon componentswho this book is for if you re a system administrator solutions architect or desktop engineer looking to level up your skills working with vmware s horizon ecosystem and want to build a successful deployment strategy for desktops and applications this book is for you

## Information Security Management Handbook 2019-01-15

metasploit toolkit for penetration testing exploit development and vulnerability research is the first book available for the metasploit framework msf which is the attack platform of choice for one of the fastest growing careers in it security penetration testing the book will provide professional penetration testers and security researchers with a fully integrated suite of tools for discovering running and testing exploit code this book discusses how to use the metasploit framework msf as an exploitation platform the book begins with a detailed discussion of the three msf interfaces msfweb msfconsole and msfcli this chapter demonstrates all of the features offered by the msf as an exploitation platform with a solid understanding of msf s capabilities the book then details techniques for dramatically reducing the amount of time required for developing functional exploits by working through a real world vulnerabilities against popular closed source applications the reader will learn how to use the tools and msf to quickly build reliable attacks as standalone exploits the section will also explain how to integrate an exploit directly into the metasploit framework by providing a line by line analysis of an integrated exploit module details as to how the metasploit engine drives the behind the scenes exploitation process will be covered and along the way the reader will come to understand the advantages of exploitation frameworks the final section of the book examines the meterpreter payload system and teaches readers to develop completely new extensions that will integrate fluidly with the metasploit framework a november 2004 survey conducted by cso magazine stated that 42 of chief security officers considered penetration testing to be a security priority for their organizations the metasploit framework is the most popular open source exploit platform and there are no competing books

## Implementing VMware Horizon 7.7 <sup>1998</sup>

the book is a collection of high quality peer reviewed research papers presented at the third international conference on innovations in computer science and engineering icicse 2015 held at guru nanak institutions hyderabad india during 7 8 august 2015 the book discusses a wide variety of industrial engineering and scientific applications of the emerging techniques researchers from academic and industry present their original work and exchange ideas information techniques and applications in the field of communication computing and data science and analytics

# ABAQUS Site Guide 2011-04-18

the classic guide to atl now updated for atl 8 and visual studio 2005 four leading windows programming experts systematically reveal atl s inner workings explaining not just how atl works but why it works the way it does client side developers will master atl s resources for windowing com control mfc integration web service proxy generation and more server side programmers will discover atl s full com server and object services and its extensive support for high throughput high concurrency web applications and services every windows developer will learn powerful

ways to increase flexibility reduce overhead and maximize transparency and control discover atl s internals through diagrams example code and internal atl implementation code walk through wizards that simplify atl usage in common applications master string handling in c com and atl leverage atl smart types including ccomptr ccomqiptr ccombstr and ccomvariant understand and choose the right options for implementing iunknown create glue code that exposes com objects from com servers use canned interface implementations to support object persistence com collections enumerators and connection points build standalone applications and ui components with atl window classes and controls use atl server to develop web applications that run on microsoft iis

## Metasploit Toolkit for Penetration Testing, Exploit Development, and Vulnerability Research 2016-02-19

be more productive and make your life easier that s what ldap system administration is all about system administrators often spend a great deal of time managing configuration information located on many different machines usernames passwords printer configurations email client configurations and network filesystem configurations to name a few ldapv3 provides tools for centralizing all of the configuration information and placing it under your control rather than maintaining several administrative databases nis active directory samba and nfs configuration files you can make changes in only one place and have all your systems immediately see the updated information practically platform independent this book uses the widely available open source openldap 2 directory server as a premise for examples showing you how to use it to help you manage your configuration information effectively and securely openldap 2 ships with most linux distributions and mac os x and can be easily downloaded for most unix based systems after introducing the workings of a directory service and the ldap protocol all aspects of building and installing openldap plus key ancillary packages like sasl and openssl this book discusses configuration and access control distributed directories replication and referral using openldap to replace nis using openldap to manage email configurations using ldap for abstraction with ftp and http servers samba and radius interoperating with different ldap servers including active directory programming using net ldap if you want to be a master of your domain ldap system administration will help you get up and running quickly regardless of which ldap version you use after reading this book even with no previous ldap experience you ll be able to integrate a directory server into essential network services such as mail dns http and smb cifs

## Innovations in Computer Science and Engineering 2006-07-05

designing and supporting computer networks ccna discovery learning guide is the official supplemental textbook for the designing and supporting computer networks course in the cisco networking academy ccna discovery curriculum version 4 in this course the last of four in the new curriculum you progress through a variety of case studies and role playing exercises which include gathering requirements designing basic networks establishing proof of concept and performing project management tasks in addition within the context of a pre sales support position you learn lifecycle services including upgrades competitive analyses and system integration the learning guide written and edited by instructors is designed as a portable desk reference to use anytime anywhere to reinforce the material from the course and organize your time the learning guide s features help you focus on important concepts to succeed in this course chapter objectives review core concepts by answering the focus questions listed at the beginning of each chapter key terms refer to the lists of networking vocabulary introduced and highlighted in context in each chapter the glossary defines each key term summary of activities and labs maximize your study time with this complete list of all associated exercises at the end of each chapter check your understanding evaluate your readiness with the end of chapter questions that match the style of questions you see in the online course quizzes the answer key explains each answer challenge questions and activities apply a deeper understanding of the concepts with these challenging end of chapter questions and activities the answer key explains each answer hands on labs

#### natural awakening an advanced guide for sharing nondual awareness (PDF)

master the practical hands on skills of the course by performing all the tasks in the course labs included in part ii of the learning guide portfolio documents develop a professional network design portfolio as you work through real life case studies all the course portfolio documents and support materials are provided for you in this learning guide and on the cd rom how to look for this icon to study the steps you need to learn to perform certain tasks interactive activities reinforce your understanding of topics with exercises from the online course identified throughout the book with this icon the files for these activities are on the accompanying cd rom packet tracer activities explore and visualize networking concepts using packet tracer exercises interspersed throughout some chapters the files for these activities are on the accompanying cd rom packet tracer v4 1 software developed by cisco is available separately hands on labs master the practical hands on skills of the course by working through all 71 labs in this course included in part ii of the book the labs are an integral part of the ccna discovery curriculum review the core text and the lab material to prepare for all your exams companion cd rom see instructions within the ebook on how to get access to the files from the cd rom that accompanies this print book the cd rom includes interactive activities packet tracer activity files all portfolio documents it career information taking notes lifelong learning this book is part of the cisco networking academy series from cisco press books in this series support and complement the cisco networking academy curriculum

## ATL Internals 2003-03-20

microsoft sharepoint now has a 10 percent share of the portal market and the new release which features enhanced integration with office 2007 is sure to give sharepoint a boost offers clear instructions and soup to nuts coverage of this complex product focusing instead on practical solutions to real world sharepoint challenges features tips tricks and techniques for administrators who need to install and configure a sharepoint portal as well as ordinary users who need to populate and maintain the portal and use it for collaborative projects topics covered include setting up a sharepoint portal matching sharepoint to business needs managing portal content branding collaborating on sharepoint sites using a portal to improve employee relations and marketing putting expense reports and other interactive forms on a portal and monitoring and backing up sharepoint

# LDAP System Administration 2008-04-29

the jakarta struts framework is a popular open source platform for building web applications from top to bottom with java while this popularity has led to a wealth of online and in print documentation developers still find themselves faced with a number of common tasks that are not clearly and succinctly explained in these situations programmers can now turn to the jakarta struts cookbook an amazing collection of code solutions to common and uncommon problems encountered when working with the struts framework among many other recipes this book explains how to display data in complex html tables use jsp the jstl and javascript in your user interface define static and dynamic action forms validate data and respond to errors use logging validation and exception handling integrate struts with persistence frameworks like hibernate and ibatis this look up reference is just what today s time pressed developers need with solutions to real world problems just a few page flips away information is instantly available and while the book s solutions focus on getting to the point each recipe s discussion section imparts valuable concept and insight from a struts veteran the jakarta struts cookbook is perfect for independent developers large development teams and everyone in between who wishes to use the struts framework to its fullest potential plus it s completely up to date with the latest versions of framework so readers can be sure the information is viable

# Designing and Supporting Computer Networks, CCNA Discovery Learning Guide 2011-02-08

windows vista contains enough quirks unaccountable behavior and bad design to vex anyone why suffer when you can take matters into your own hands windows vista annoyances offers a wide ranging collection of solutions hacks and time saving tips for working around the most irritating features and getting vista to do much more than microsoft intended back cover

## Microsoft SharePoint 2007 For Dummies 2005-02-23

here s the book you need to prepare for comptia s updated linux exam xk0 002 this study guide was developed to meet the exacting requirements of today s certification candidates in addition to the consistent and accessible instructional approach that has earned sybex the reputation as the leading publisher for certification self study guides this book provides clear and concise information on setting up and administering a linux system practical examples and insights drawn from real world experience leading edge exam preparation software including a windows and linux compatible testing engine and electronic flashcards you ll also find authoritative coverage of key exam topics including determining hardware requirements configuring client network services managing storage devices and file systems establishing security requirements monitoring and troubleshooting problems creating procedures and documentation look to sybex for the knowledge and skills needed to succeed in today s competitive it marketplace this book has been reviewed and approved as comptia authorized quality curriculum caqc students derive a number of important study advantages with caqc materials including coverage of all exam objectives implementation of important instructional design principles and instructional reviews that help students assess their learning comprehension and readiness for the exam

## Jakarta Struts Cookbook <sup>2000</sup>

the book that should have been in the box

# Bit <sup>2008</sup>

the aim of each volume of this series guides to information sources is to reduce the time which needs to be spent on patient searching and to recommend the best starting point and sources most likely to yield the desired information the criteria for selection provide a way into a subject to those new to the field and assists in identifying major new or possibly unexplored sources to those who already have some acquaintance with it the series attempts to achieve evaluation through a careful selection of sources and through the comments provided on those sources

## Windows Vista Annoyances 2007-08-06

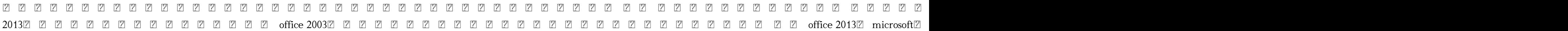

#### 2003office 20131

# Linux+ Study Guide 2012-07-24

enter a new world of database programming c and ado net facilitate the development of a new generation of database applications including remote applications that run on the mastering c database programming is the resource you need to thrive in this new world assuming no prior experience with database programming this book teaches you every aspect of the craft from gui design to server development to middle tier implementation if you re familiar with earlier versions of ado you ll master the many new features of ado net all the more quickly you ll also learn the importance of xml within the new net paradigm coverage includes accessing a database using c and ado net using sql to access a database using visual studio net to build applications creating and modifying database tables understanding ado net classes designing building and deploying applications that access a database designing building and deploying effective services using sql server s built in xml capabilities working with a database in a disconnected manner using advanced transaction controls using transact sql to create stored procedures and functions in a sql server database

## FileMaker Pro 12: The Missing Manual 2006-01-01

monitor diagnose and maximize the system performance of oracle fusion middleware solutions using this book and ebook

#### Information Sources in Patents 2013-07-04

technology has revolutionized the field of translation bringing drastic changes to the way translation is studied and done to an average user technology is simply about clicking buttons and storing data what we need to do is to look beyond a system s interface to see what is at work and what should be done to make it work more efficiently this book is both macroscopic and microscopic in approach macroscopic as it adopts a holistic orientation when outlining the development of translation technology in the last forty years organizing concepts in a coherent and logical way with a theoretical framework and predicting what is to come in the years ahead microscopic as it examines in detail the five stages of technology oriented translation procedure and the strengths and weaknesses of the free and paid systems available to users the future of translation technology studies among other issues the development of translation technology major concepts in computer aided translation functions in computer aided translation systems a theoretical framework for computer aided translation studies the future of translation technology this book is an essential read for scholars and researchers of translational studies and computational linguistics and a guide to system users and professionals

## Office 2003 $[2]$   $[2]$   $[2]$   $[2]$   $[2]$   $[2]$   $[2]$   $[2]$   $[2]$   $[2]$   $[2]$   $[2]$   $[2]$   $[2]$   $[2]$   $[2]$   $[2]$   $[2]$   $[2]$   $[2]$   $[2]$   $[2]$   $[2]$   $[2]$   $[2]$   $[2]$   $[2]$   $[2]$   $[2]$   $[2]$   $[2]$   $[2]$   $[2]$   $[2]$   $[2]$

business data communications and networking 14th edition presents a classroom tested approach to the subject combining foundational concepts practical exercises and real world case studies the text provides a balanced well rounded presentation of data communications while highlighting its importance to nearly every aspect of modern business this fully updated new edition helps

students understand how networks work and what is required to build and manage scalable mobile and secure networks clear student friendly chapters introduce explain and summarize fundamental concepts and applications such as server architecture network and transport layers network design processes and tools wired and wireless networking and network security and management an array of pedagogical features teaches students how to select the appropriate technologies necessary to build and manage networks that meet organizational needs maximize competitive advantage and protect networks and data from cybersecurity threats discussions of real world management and technical issues from improving device performance to assessing and controlling costs provide students with insight into the daily networking operations of actual businesses

## Mastering C# Database Programming 2009-12-04

## Middleware Management with Oracle Enterprise Manager Grid Control 10g R5 2016-10-26

# The Future of Translation Technology 2020-12-03

Business Data Communications and Networking

- [bmw 316i manual 95 \(Download Only\)](http://samsungevents2020.mombaby.com.tw/r/doc/visit?EPUB=bmw+316i+manual+95.pdf)
- [learning articulate storyline \[PDF\]](http://samsungevents2020.mombaby.com.tw/k/pub/list?EBOOK=learning+articulate+storyline.pdf)
- [principles of cmos vlsi design .pdf](http://samsungevents2020.mombaby.com.tw/v/book/slug?EPDF=principles+of+cmos+vlsi+design.pdf)
- [the perils of proximity china japan security relations by bush richard c author oct 11 2010 hardcover \(Read Only\)](http://samsungevents2020.mombaby.com.tw/o/doc/visit?BOOK=the+perils+of+proximity+china+japan+security+relations+by+bush+richard+c+author+oct+11+2010+hardcover.pdf)
- [arbitration in action a code for civil commercial and industrial arbitrations Full PDF](http://samsungevents2020.mombaby.com.tw/q/pdf/upload?EBOOK=arbitration+in+action+a+code+for+civil+commercial+and+industrial+arbitrations.pdf)
- [the savvy solopreneurs guide to outsourcing do what you love outsource the rest the savvy solopreneurs guide book 4 Full PDF](http://samsungevents2020.mombaby.com.tw/f/ebook/slug?BOOK=the+savvy+solopreneurs+guide+to+outsourcing+do+what+you+love+outsource+the+rest+the+savvy+solopreneurs+guide+book+4.pdf)
- [naui nitrox exam \[PDF\]](http://samsungevents2020.mombaby.com.tw/n/doc/slug?PDF=naui+nitrox+exam.pdf)
- [wsi test study guide \(2023\)](http://samsungevents2020.mombaby.com.tw/h/pdf/go?EPDF=wsi+test+study+guide.pdf)
- [harty endodontics in clinical practice 5th edition Copy](http://samsungevents2020.mombaby.com.tw/c/book/list?PDF=harty+endodontics+in+clinical+practice+5th+edition.pdf)
- [scholastic success with writing grade 3 Copy](http://samsungevents2020.mombaby.com.tw/d/book/slug?BOOK=scholastic+success+with+writing+grade+3.pdf)
- [the visions of anne catherine emmerich deluxe edition book i dramatis personae creation antiquity old testament times youth of mary birth of jesus first journeys of jesus volume 1 \(2023\)](http://samsungevents2020.mombaby.com.tw/p/ebook/list?BOOK=the+visions+of+anne+catherine+emmerich+deluxe+edition+book+i+dramatis+personae+creation+antiquity+old+testament+times+youth+of+mary+birth+of+jesus+first+journeys+of+jesus+volume+1.pdf)
- [hellbent cheshire red reports 2 cherie priest \(2023\)](http://samsungevents2020.mombaby.com.tw/b/pub/list?PUB=hellbent+cheshire+red+reports+2+cherie+priest.pdf)
- [answer key in fish processing \(2023\)](http://samsungevents2020.mombaby.com.tw/v/doc/slug?DOC=answer+key+in+fish+processing.pdf)
- [mazak integrex maintenance manual \[PDF\]](http://samsungevents2020.mombaby.com.tw/g/book/url?EPDF=mazak+integrex+maintenance+manual.pdf)
- [de los vinculos en general spanish edition \(PDF\)](http://samsungevents2020.mombaby.com.tw/k/book/url?DOC=de+los+vinculos+en+general+spanish+edition.pdf)
- [principles of marketing kotler case study answers \(Download Only\)](http://samsungevents2020.mombaby.com.tw/i/pub/upload?BOOK=principles+of+marketing+kotler+case+study+answers.pdf)
- [kawasaki zx9r 1994 1999 factory service repair manual \(PDF\)](http://samsungevents2020.mombaby.com.tw/d/pub/exe?EPDF=kawasaki+zx9r+1994+1999+factory+service+repair+manual.pdf)
- [1st puc english textbook answers pdf \(Read Only\)](http://samsungevents2020.mombaby.com.tw/k/ebook/data?EPDF=1st+puc+english+textbook+answers+pdf.pdf)
- [essay for ias mains 2014 Full PDF](http://samsungevents2020.mombaby.com.tw/b/doc/slug?DOC=essay+for+ias+mains+2014.pdf)
- [adolescent mothers in later life human development in cultural and historical contexts \(Download Only\)](http://samsungevents2020.mombaby.com.tw/w/doc/file?PUB=adolescent+mothers+in+later+life+human+development+in+cultural+and+historical+contexts.pdf)
- [fourth hospitality manual \(Read Only\)](http://samsungevents2020.mombaby.com.tw/l/doc/go?PDF=fourth+hospitality+manual.pdf)
- $\bullet$  [the causes of warts \(2023\)](http://samsungevents2020.mombaby.com.tw/l/ebook/exe?BOOK=the+causes+of+warts.pdf)
- [rudin real and complex analysis solutions chapter 1 Copy](http://samsungevents2020.mombaby.com.tw/f/pub/exe?EPDF=rudin+real+and+complex+analysis+solutions+chapter+1.pdf)
- [bobst gluing manuals \[PDF\]](http://samsungevents2020.mombaby.com.tw/u/pub/list?BOOK=bobst+gluing+manuals.pdf)
- [greek and latin roots answer key Copy](http://samsungevents2020.mombaby.com.tw/y/pub/upload?BOOK=greek+and+latin+roots+answer+key.pdf)
- [god is powerful kid lesson craft \(2023\)](http://samsungevents2020.mombaby.com.tw/v/pdf/visit?EPUB=god+is+powerful+kid+lesson+craft.pdf)
- [natural awakening an advanced guide for sharing nondual awareness \(PDF\)](http://samsungevents2020.mombaby.com.tw/v/pub/url?PUB=natural+awakening+an+advanced+guide+for+sharing+nondual+awareness.pdf)